# **BEDIENUNGSANLEITUNG** VBA-M3

# **DruckverstärkerVBA1 / 2 A / 4 A Serien**

Inhalt

- Beschreibung und technische Daten der Komponenten
- Sicherheitshinweise für den Betrieb
- Bevor Sie den Wartungsdienst anfordern

Vielen Dank, dass Sie sich für dieses SMC-Produkt entschieden haben. In dieser Bedienungsanleitung finden Sie grundlegende Informationen, die eine optimale Betriebsleistung und Lebensdauer des Produkts gewährleisten. Bewahren Sie diese Anleitung auf und verwenden Sie sie zur Problemlösung. Die Konfiguration und die technischen Daten finden Sie im aktuellen Katalog, in den Zeichnungen und in den Hinweisen zu Wartungsarbeiten.

### Technische Daten

### **! ACHTUNG**

- • Das Produkt nicht an Orten installieren, an denen es Regen oder direkter Sonneneinstrahlung ausgesetzt ist.
- Das Produkt nicht an Orten installieren, an denen es durch Vibrationseinwirkungen beeinträchtigt werden kann.

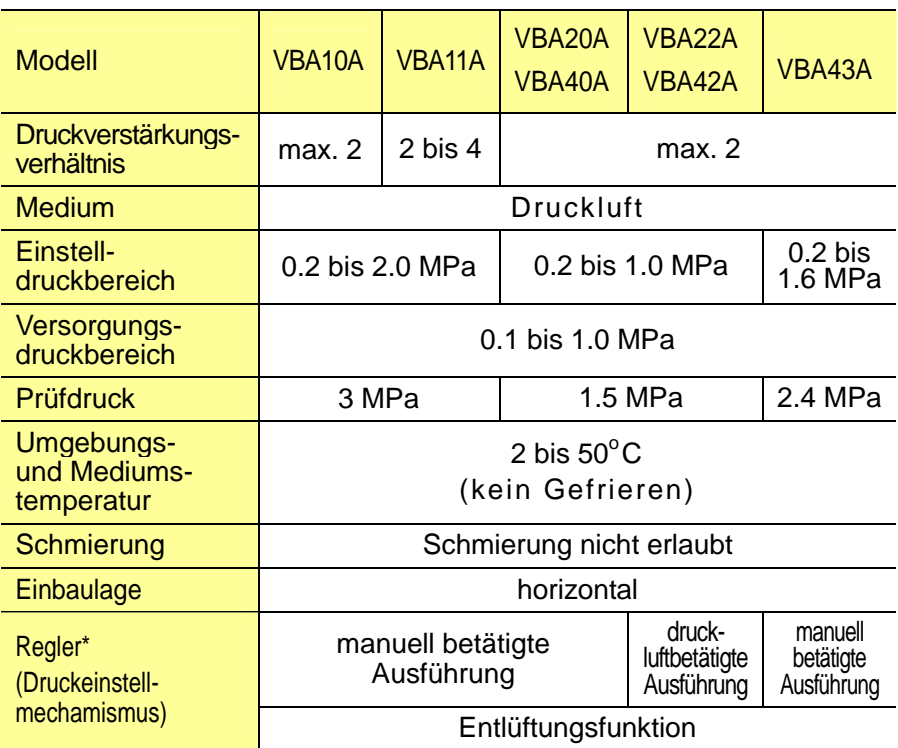

## **! ACHTUNG**

### (1)**Transport**

**\*Im Auslieferzustand ist ein Einstelldruck von 0 voreingestellt. Daher entlüftet der Regler bei erstmaliger Druckbeaufschlagung über die Entlüftungsbohrung zur Atmosphäre.**

### ● Sicherheitshinweise zur Handhabung

 Vor der Verwendung die technischen Daten des Produkts prüfen, um einen sicheren und optimalen Betrieb zu gewährleisten. Der Betrieb des Produkts außerhalb seiner Technischen Daten kann einen Ausfall oder Unfall verursachen.

> **Druckverstärker** modell

> > VBA<sub>1</sub> A

VBA<sub>2</sub> A

VBA4 A

### Verwendungsort

Filter-Schalldämpfers eine separate<br>Verrohrung. Wird der Tank nicht verwendet, montieren Sie den Druckverstärker unter Berücksichtigung des o.g. Installationsabstands vom Boden

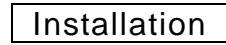

 • Der Winkel für Schalldämpfer (Option) darf nur für die Montage eines Schalldämpfers in der Abluftseite verwendet werden. Verwenden Sie ihn nicht für den IN-Anschluss bzw. für den OUT-Anschluss. Sehen Sie getrennte Leitungen für die Entlüftung vor, indem Sie Leitungen an die Entlüftungsleitungen anschließen.

 • Da der Druckverstärker vibriert, werden die Vibrationen der internen Kolbenbewegung übertragen, 4 Schrauben in den Befestigungsbohrungen montieren und diese vollständig festziehen.

> • Halten Sie bei der Montage des Schalldämpfers und des Winkels für Schalldämpfer das Ende des Gehäuses fest (die Seite ohne Gewinde) und schrauben Sie es ein. Wenn ein Widerstand der Schraube spürbar wird, ziehen Sie die Schraube um eine weitere 1/4-Umdrehung fest.<br>Verwenden Sie hierzu einen Schraubenschlüssel mit der passenden<br>Größe entsprechend der Schlüsselweite des Sechskantkopfes.

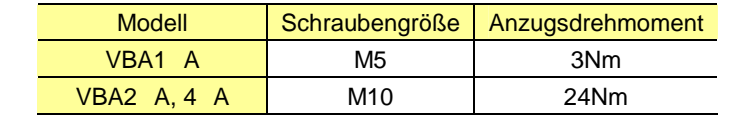

# **! ACHTUNG**

 • Wenn Sie dieses Produkt transportieren, halten Sie es längs liegend mit beiden Händen fest. Halten Sie es niemals am schwarzen Einstellknopf fest, der in der Mitte des Geräts herausragt, da sich dieser dadurch vom Gehäuse lösen und das Gerät zu Boden fallen könnte.

### (1)**Spülen** ··· Beachten Sie hier insbesondere die Präzisionsteile.

### (2)**Installation**

 • Installieren Sie den Druckverstärker so, dass der Zuganker/die Abdeckung horizontal liegt.

### **Bei vertikaler Montage kann es zu Funktionsstörungen kommen.**

 • Für die Abluft des Druckverstärkers sind individuelle Anschlüsse erforderlich. Bei Verwendung gemeinsamer Anschlüsse für die Abluft<br>mehrerer Druckverstärker kann Rückdruck Fehlfunktionen verursachen. • Wenn der Eingangsdruck und der Ausgangsdruck nahe beieinander eingestellt werden, kann Druckluft aus dem Entlüftungsausschluss Druckverstärker vor dem Umschalten auf Standby steht.

- Wenn die Vibrationen des Druckverstärkers Probleme verursachen, treffen Sie Gegenmaßnahmen in Ihrer Anlage, um das Auftreten von Vibrationen zu verhindern.
- Sehen Sie einen ausreichenden Freiraum für Wartungsarbeiten vor.
- Um einen Druckverstärker an den VBAT-Tank anzuschließen, beachten Sie vor dem Zusammenbauen die Bedienungsanleitung undverwenden Sie das Zubehör, das mit dem Tank mitgeliefert wird.

# **! ACHTUNG**

 **O**: verwendbar **X**: nicht verwendbar

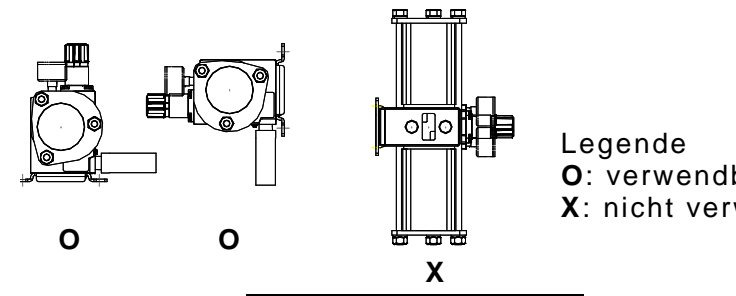

Bestell-Nr. Filter- | Installations-<br>Schalldämpfer | abstand

(1)**Druckluftqualität** ··· Beachten Sie hier insbesondere die Präzisionsteile.

 Leitungsanschluss • Schließen Sie den IN-Anschluss an die Druckluftquelle an und den OUT-Anschluss an einen Antrieb. Installieren Sie, wenn nötig, zur

Minimierung von Entlüftungsgeräuschen einen Schalldämpfer oder einen

Filter-Schalldämpfer auf der Abluftseite des Druckverstärkers.

Bestell-Nr. Filter-

\_\_\_\_VBA4\_A\_\_\_|\_\_AMC610-10 \_\_|\_300 mm<br>\* Verwenden Sie für den Anschluss des

A AMC310-03 200 mm

AMC510-06 270 mm<br>AMC610-10 300 mm

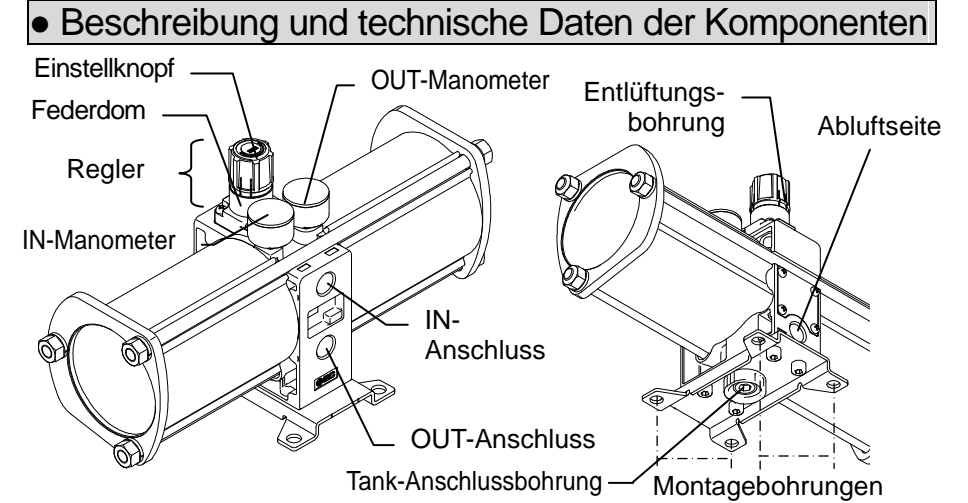

entfernt.

**O**

**Anschlussgröße Anzugsdrehmoment** 

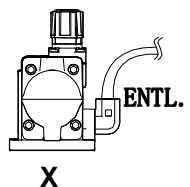

 • Achten Sie bei der Vorbereitung der Leitungen für den Druckverstärker stets darauf, die Gewinde mit dem korrekten Anzugsdrehmoment festzuziehen (siehe nachstehende Tabelle).

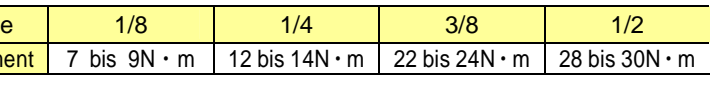

• Blasen oder spülen Sie die Leitungen vor dem Anschließen gründlich durch, damit Schneidspäne, Schneidöle oder Staub entfernt werden, die Fehlfunktionen verursachen oder die Lebensdauer des Druckverstärkers verkürzen können. Gelangen diese Stoffe in das Innere des Druckverstärkers, können sie Fehlfunktionen hervorrufen oder die Produktlebensdauer beeinträchtigen.

• Damit der Druckverstärker volle Leistungen erbringen kann, muss die Größe • Damit der Druckverstärker volle Leistungen erbringen kann, muss die Größe der Leitungen mit jener der Gewindeanschlüsse übereinstimmen. Sind die Leitungen zu klein, wird die Leistung aufgrund des Druckverlustes verringert.

### (2)**Größe der Anschlussleitungen**

### (3)**Maßnahmen zur Entlüftung**

- 
- 

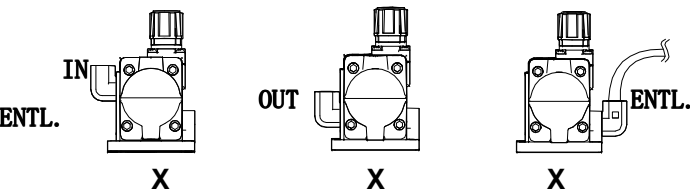

### (4)**Fremdpartikelerzeugung**

- 
- 

 • Der Druckverstärker verfügt im Innenbereich über bewegliche Teile, die Fremdpartikel erzeugen. Installieren Sie falls nötig einen Luftfilter oder Mikrofilter an der Ausgangsseite.

• Die Abluft des Druckverstärkers enthält Schmiermittel (Fett / Turbinenöl).

Druckluftversorgung

• Installieren Sie einen Mikrofilter auf der Eingangsseite des Druckverstärkers. Wenn die Druckluftqualität nicht überwacht wird, können Fehlfunktionen auftreten oder die Lebensdauer kann verkürzt werden.

• Zwar verfügt der IN-Anschluss des Druckverstärkers über ein metallisches Maschensieb, das verhindert, dass grobe Partikel in den Druckverstärker eindringen. Allerdings schützt dies nicht kontinuierlich gegen

Verunreinigungen und bietet keine Kondensattrennung. Installieren Sie Undergrammen und bieter Kondensation und bieter keinen unbedingt einen Mikrofilter (Serie AM) an der Eingangsseite des

- 
- Druckverstärkers.
- 
- 

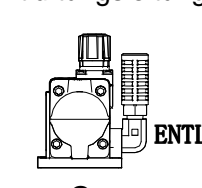

 • Die Verwendung von sehr trockener Druckluft (Taupunkt bei Atmosphärendruck -25°C oder geringer) kann die Lebensdauer verkürzen, da sehr trockene Luft die Verdunstung des Schmierfettes im Inneren beschleunigt.

• Schließen Sie, falls nötig, einen Druckluftöler ausschließlich an der Ausgangsseite an. Ölansammlungen im Druckverstärker können zu Fehlfunktionen führen. AMC

• Wenn dieses Produkt mit großen Mengen an Kondensat in Filter, Mikrofilter oder Druckbehälter verwendet wird, kann das Kondensat aus dem Druckverstärker ausfließen und Fehlfunktionen verursachen. Lassen Sie das Kondensat jeden Tag aus den Filtern ab, um einen Ausfall zu verhindern. Überprüfen Sie den Betrieb auch bei der Ausführung mit automatischem Kondensatablass einmal täglich.

## **! WARNUNG**

(1)**Warnhinweise hinsichtlich eines abnormalen Ausgangsdrucks** 

- Wenn die Wahrscheinlichkeit besteht, dass der Ausgangsdruck aus<br>unvorhergesehen Umständen, wie Fehlfunktionen in der Ausrüstung,<br>abfällt, was zu größeren Problemen führen könnte, müssen<br>Sicherheitsmaßnahmen auf der Syste
- Bei großen Schwankungen des Eingangsdrucks liegt der Ausgangsdruck möglicher möglicher des Einstellbereichs des Reglers, wodurch die Gefahr von Unfällen besteht. Treffen Sie geeignete Sicherheitsmaßnahmen.

### Pneumatikschema

### (2)**Umgang mit Restdruck**

- ZIEHEN • Der Einstelldruck wird erhöht, indem Sie die den Einstellknopf leicht nach oben ziehen und in Richtung des (+)-Pfeils drehen. Wenn Sie den Einstelldruck reduzieren möchten, nachdem der Druck eingestellt wurde, entriegeln Sie den Einstellknopf und drehen Sie ihnin Pfeilrichtung (-).  $\bigcap$  $(+)$
- Der Einstellknopf wird durch Drücken (PUSH) verriegelt und durch Ziehen (PULL) entriegelt.
- Die Restdruckluft wird aufgrund seiner Konstruktion aus dem Bereich unter dem Einstelknopfes abgelassen.

 • Schließen Sie ein 3/2-Wege-Ventil auf der OUT-Seite des Druckverstärkers an, wenn der Restdruck schnell von der Ausgangsseite Druckverstärkers an, wenn der Restdruck schnell von der Ausgangsseite<br>abgelassen werden muss, wie z. B. bei der Durchführung von<br>Wartungsarbeiten (siehe Abb. unten). Bitte beachten Sie, dass der Ausgangsdruck des Druckverstärkers selbst dann nicht über den Verstärker abgelassen werden kann, wenn das 3/2-Wege-Ventil auf dem IN-Anschluss des Druckverstärkers installiert ist.

### **! WARNUNG**

- • Betreiben Sie den Druckverstärker unter Berücksichtigung des max. Versorgungsund Einstelldruckbereichs.
- Drehen Sie den Einstellknopf nicht auf einen Druck, der den max. Einstelldruck übersteigt.

### (1)**Manuell betriebene Ausführung**

**! ACHTUNG** 

 • Der Einstelldruck kann nicht auf den Wert des Eingangsdrucks oder niedriger eingestellt werden. Dieses Produkt ist nicht mit einer Druckreglerfunktion

### (2)**Druckluftbetätigte Ausführung**

- Schließen Sie einen Regler an den Pilotanschluss an (siehe unten).
- Für den Pilotregler werden die Ausführungen AR20 und AW20 empfohlen.

0.9Ausgangsdruck (MPa) Ausgangsdruck (MPa) Pa) 0.8 $\bar{\Xi}$  $_{0.7}$ Ausgangsdruck  $0.6$  $0.5$  $0.4$  0.3 $_{0.2}$ 0.1 $\overline{0}$ 

- Wie die Abb. rechts zeigt, beträgt der Ausgangsdruck das Doppelte des Pilotdrucks bei einem Ausgangsvolumenstrom von null.
- Bei einem Versorgungsdruck des Druckverstärkers von 0.4 Mpa und einem Pilotdruck von 0.2 MPa bis 0.4 MPa beträgt der Ausgangsdruck 0.4 MPa bis 0.8 MPa bei einem Durchfluss von null.

hopf den Einstelldruck mindestens auf den Eingangsdruck einstellen. Bei großen Schwankungen des Versorgungsdrucks den Druck mit einem Regler stabilisieren. Regler demontieren und Fremdkörper enfternen (siehe Vorgehensweise bei der Wartung).

 (1) Betriebsdruck und Durchfluss am Eingang erhöhen, Einstelldruck und Volumenstrom erringern.

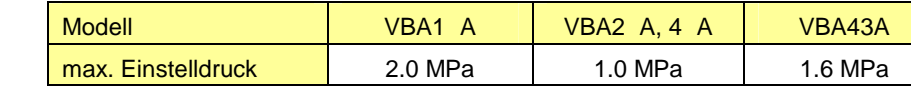

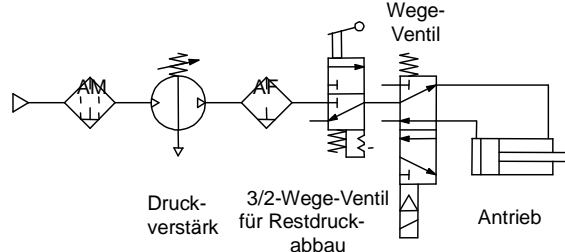

entlüften den Versorgungsdruck am Eingang des Druckverstärkers<br>mithilfe des 3/2-Wege-Ventils auf der Eingangsseite des Druckverstärkers. Dies verhindert unnötigen Betrieb und beugt Funktionsstörungen vor. Loitungon dor Au

- •Führen Sie für VBA22A und VBA42A keinen Pilotdruck von 0.5MPa oder mehr zu. Wenn der Eingangsdruck 0.5MPa oder mehr beträgt, steigt der Ausgangsdruck an und übersteigt den max. Einstelldruck.
- •Die Untergrenze des Einstelldrucks ist der Eingangsdruck plus min. 0,1 MPa. Wenn der Druckverstärker mit dem min. Betriebsdruck (0,1 MPa) oder mit einem geringeren Druck betrieben wird, hält das Wege-Ventil möglicherweise in der Zwischenposition an.

 (2) Die Druckluft aus den IN- und OUT-Anschlüssen ablassen. Anschließend wieder ren und den Druck schnell erhöhen.

uschen (siehe Vorgehensweise bei der Wartung).

### **SMC Corporation** URL http://www.smcworld.com

### • Der Einstelldruck ist werkseitig auf 0 eingestellt. Wenn Druckluft zugeführt wird, wird der Druck entlüftet.

- 
- ausgestattet.

 •Für die Betätigung des Einstellknopfes gibt es eine Ober- und Untergrenze. Wird der Drehknopf über diese hinaus gedreht, wird er beschädigt.

 •Der Druckverstärker stoppt selbst bei einem Ausgangsvolumenstrom von 0 nicht. (Wenn das Intervall der Abluftgeräusche unter 30 Sekunden beträgt, sind dieDichtungen verschlissen oder beschädigt.)

### Auswahl

 • Dieses Produkt verbraucht Luft, da es Druckluft verwendet, um den Druck zu verstärken. Der Druckluftverbrauch entspricht etwa dem 1.2-Fachen (bei Druckerhöhung um Faktor 2) und dem 2.7-Fachen (Faktor 4) der verbrauchen Druckluft auf der verbrauchten. Somit muss die Eingangs-Druckluftversorgung ca. dem 2.2-Fachen (Faktor 2) der auf der Ausgangsseite verbrauchten Druckluft entsprechen. Die Eingangs-Druckluftversorgung muss ca. dem

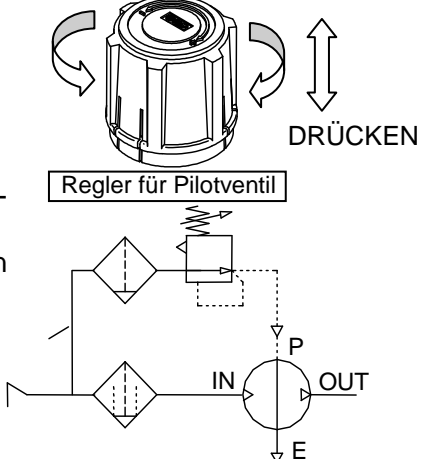

- 3.7-Fachen (Faktor 4) entsprechen.
- ist.

• Überprüfen Sie die Lebensdauer, wenn das Produkt über längere Zeiträume ständig in Betrieb ist. Die Lebensdauer eines Druckverstärkers hängt von der Anzahl der Betriebszyklen ab. Dies bedeutet, dass die Lebensdauer umso kürzer ist, je häufiger der Antrieb auf der Ausgangsseite betrieben wird bzw. je höher sein Betriebsdruck

(Auslass-Durchfluss:=L/min) 0.1 0.2 0.3 0.4 0.5Pilotdruck (MPa)

1

● Prüfen Sie bei einem Produktausfall zunächst die folgenden Punkte, bevor Sie sich für die Behebung des Problems an SMC wenden

### Fehlersuche durch den Endbenutzer

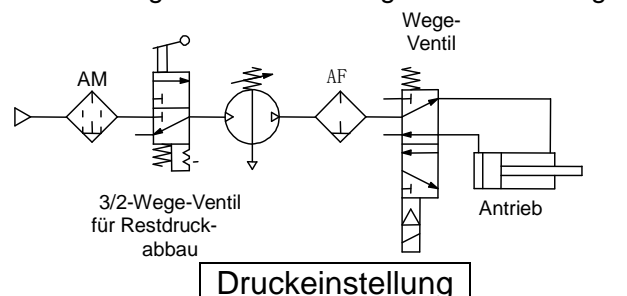

(2) Größe des Druckverstärkers ändern (von VBA2 zu VBA4).

(3) Anzahl der Druckverstärker erhöhen (parallel oder in Reihe).

nach Betriebsstopp entlüften.

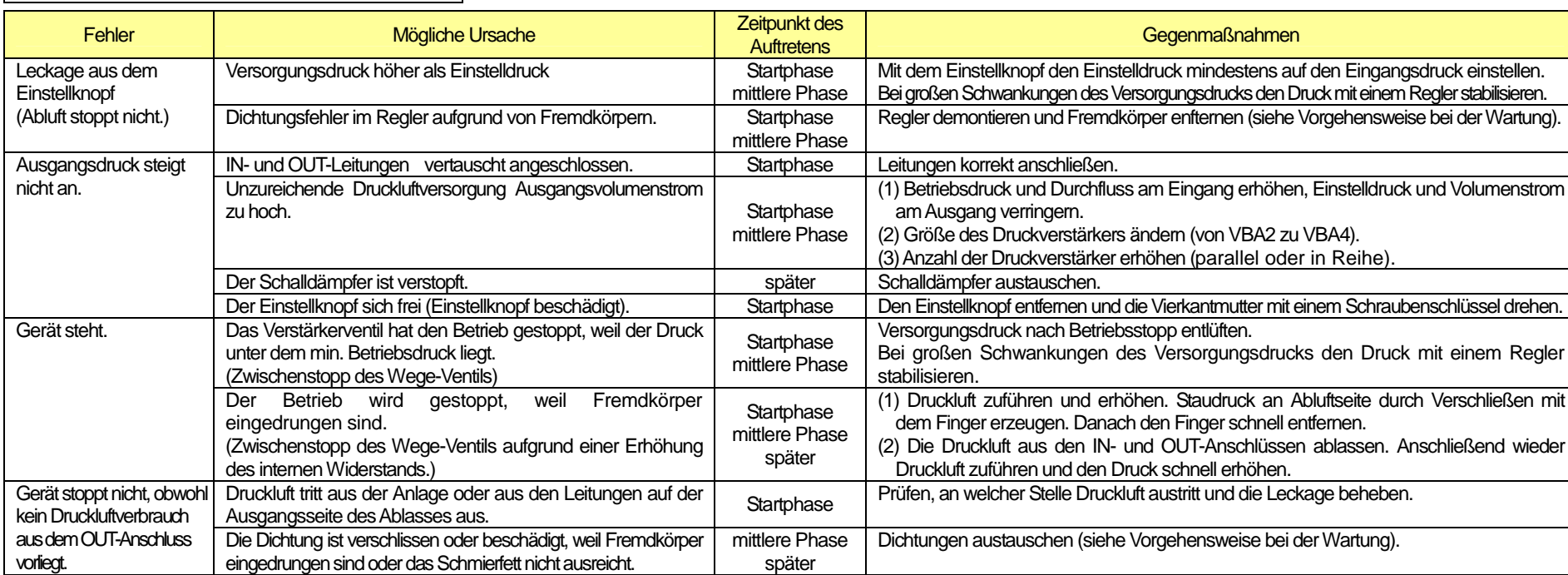

Bei großen Schwankungen des Versorgungsdrucks den Druck mit einem Regler

hren und erhöhen. Staudruck an Abluftseite durch Verschließen mit eugen. Danach den Finger schnell entfernen.

(1) **Die Lebensdauer des Druckverstärkers ist abhängig von der Druckluftqualität und den Betriebsbedingungen. Folgende Anzeichen weisen auf das Ende der Lebensdauer hin.**

•Schleifgeräusche (abnormale Geräusche). (Weist auf eine unzureichende Schmierung hin.)

 •Der an der Abluftseite montierte Schalldämpfer ist durch Verschmutzung schwarz gefärbt. (Die Dichtungen weisen Verschleißerscheinungen auf, daher bleibenFremdpartikel am Schalldämpfer haften.)

### (2) **Wartung**

 •Druckluftbetriebene Maschinen und Anlagen dürfen nur von entsprechend qualifiziertem und erfahrenem Personal unter Berücksichtigung der Wartungsanleitung gewartet werden. •Siehe Wartungsanleitung für Ersatzteile.

### (3) **Anforderung des SMC-Wartungsdienstes**

 •Entfernen Sie alle auf dem Druckverstärker montierten Zubehörteile wie z. B. Steckverbindungen, bevor Sie ihn an SMC senden. •Verschleißfreie Teile (Beispiel: Gehäuse, Schläuche,

 Abdeckungen), die verschleißen oder beschädigt sind, können nicht im Rahmen der Anforderungen des Wartungsdienstes ausgetauscht werden.

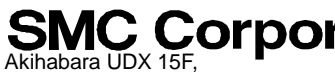

Die Technische Daten können ohne vorherige Ankündigung und ohne, dass dem Hersteller daraus eine

Telefon: +81 3 5207 8249 Fax: +81 3 5298 5362Verpflichtung entsteht, geändert werden.2012 SMC Corporation sind alle Rechte vorbehalten